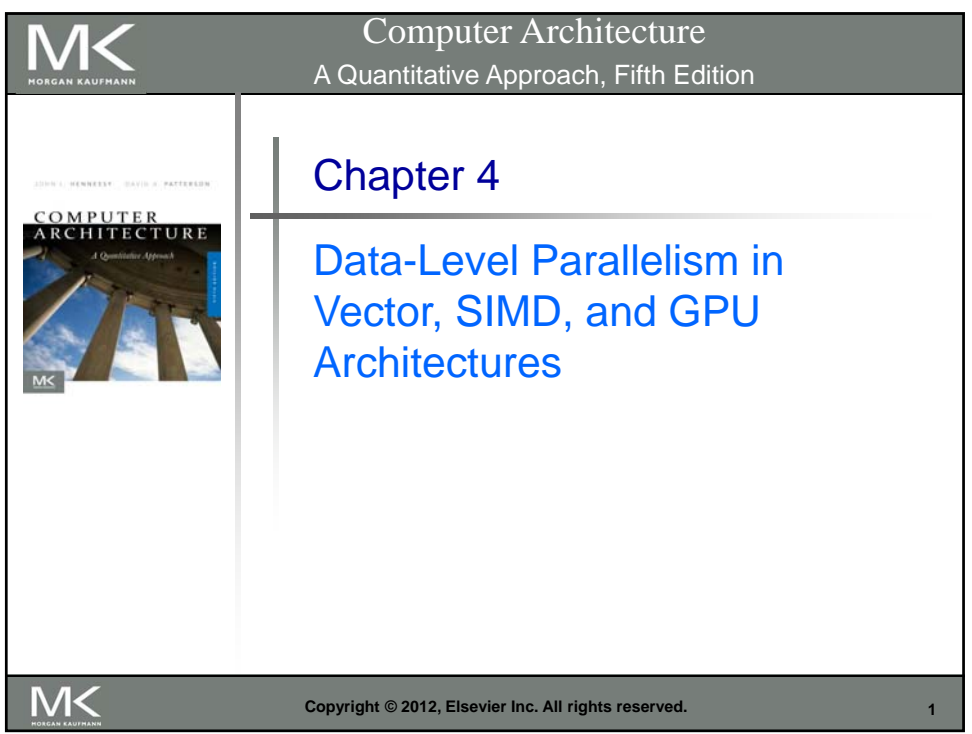

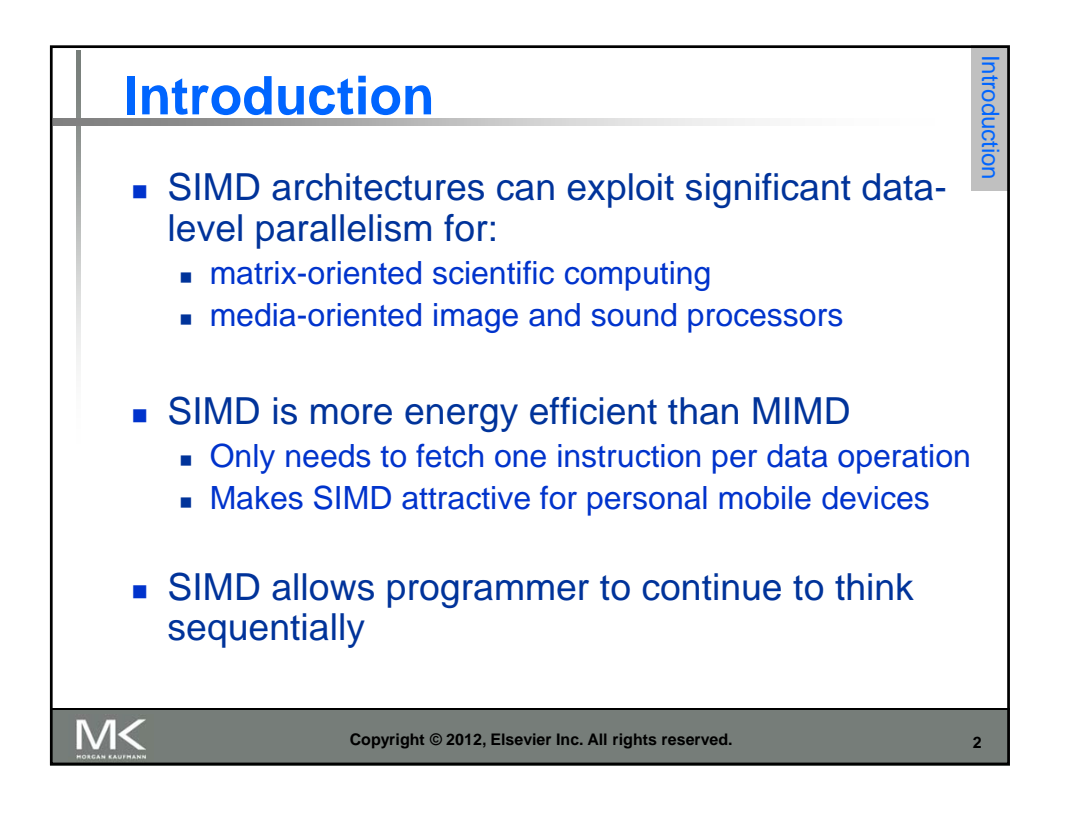

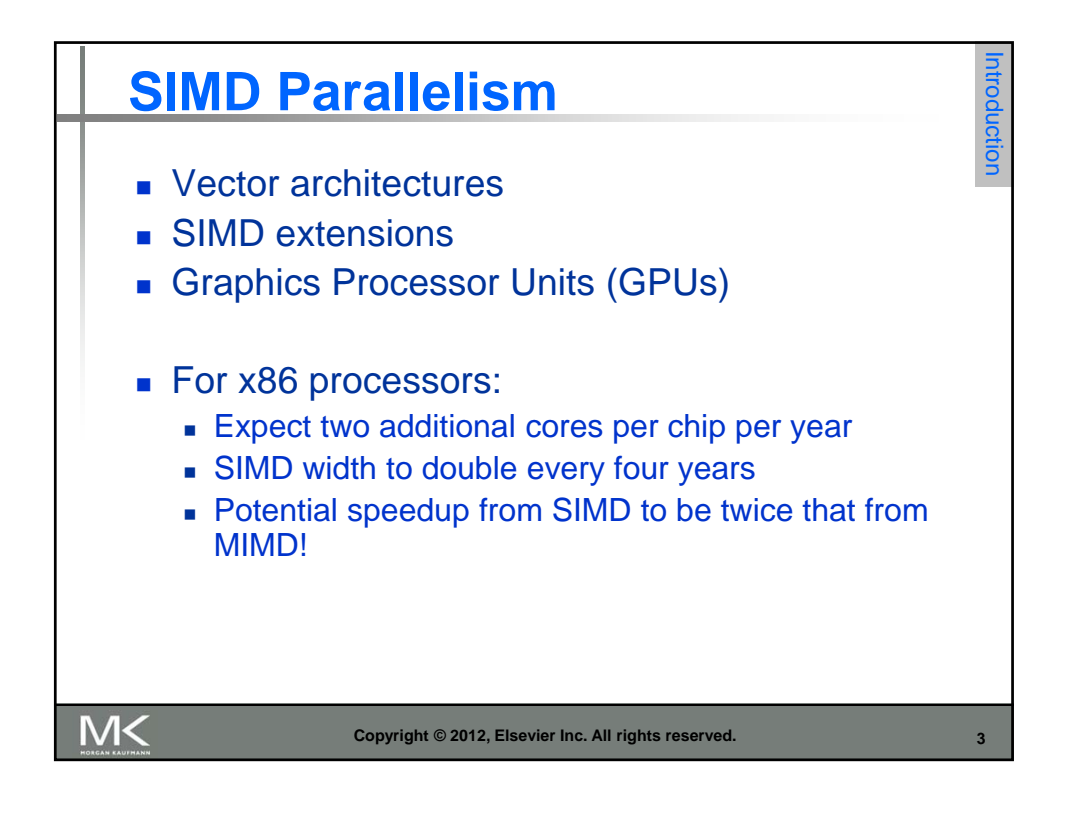

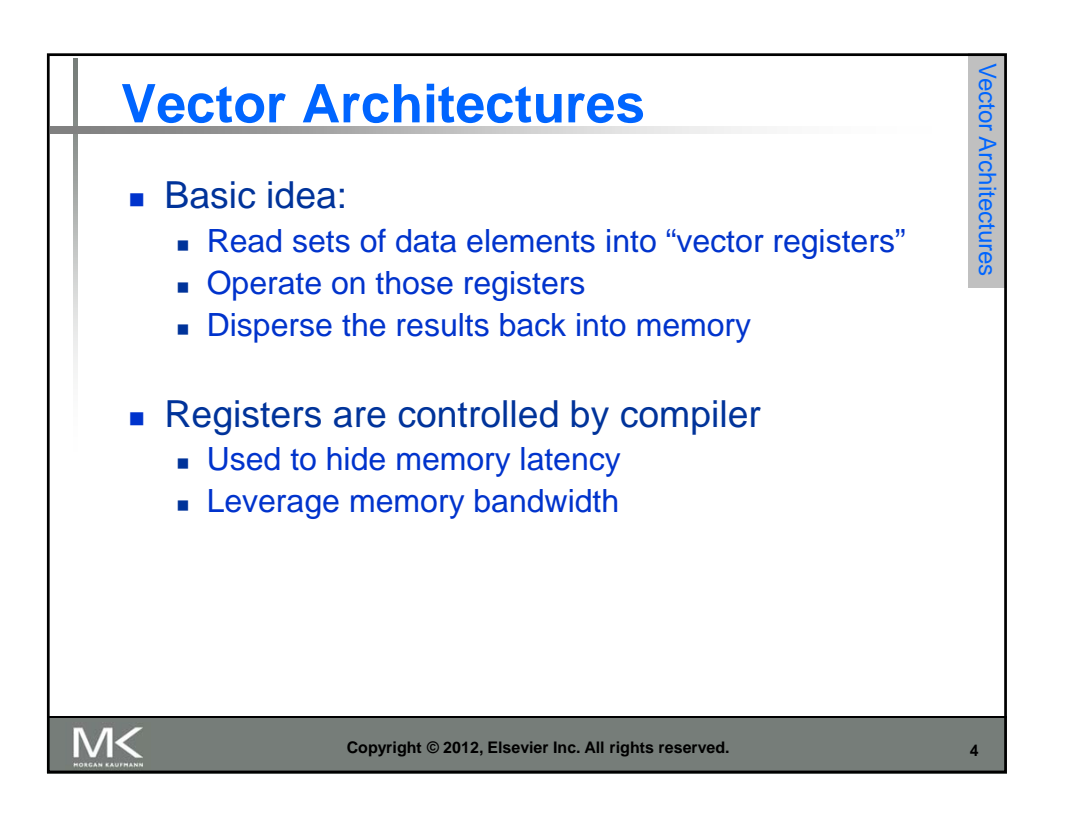

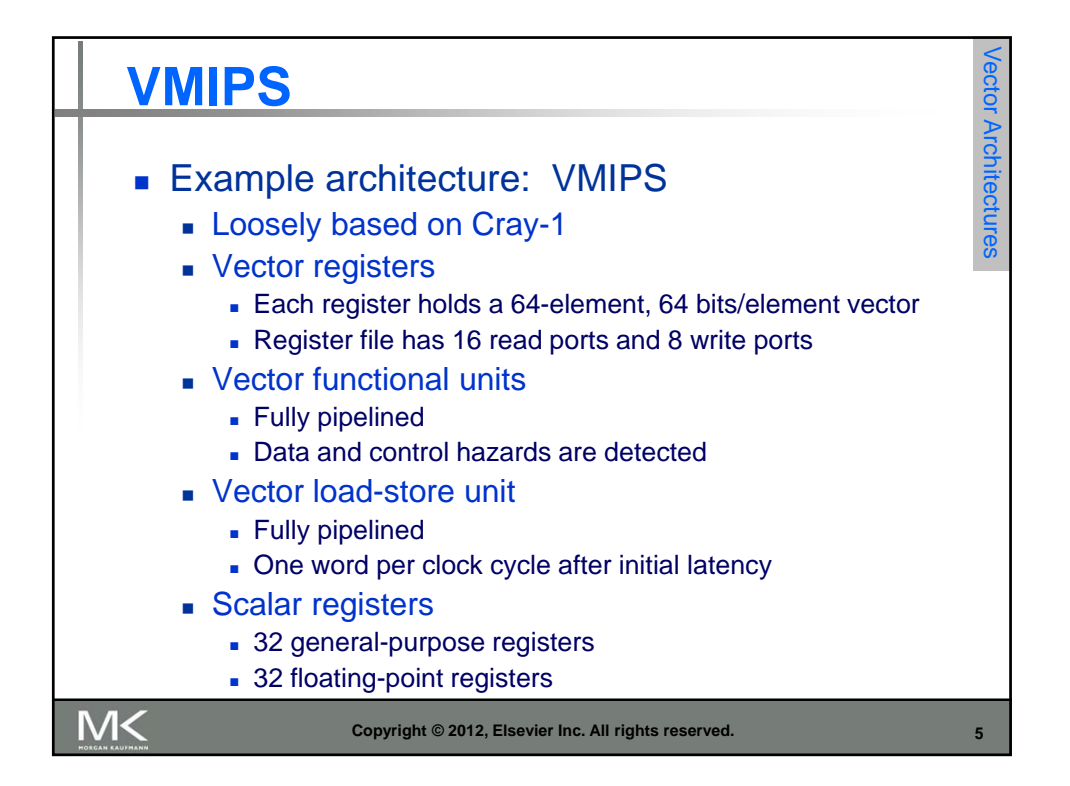

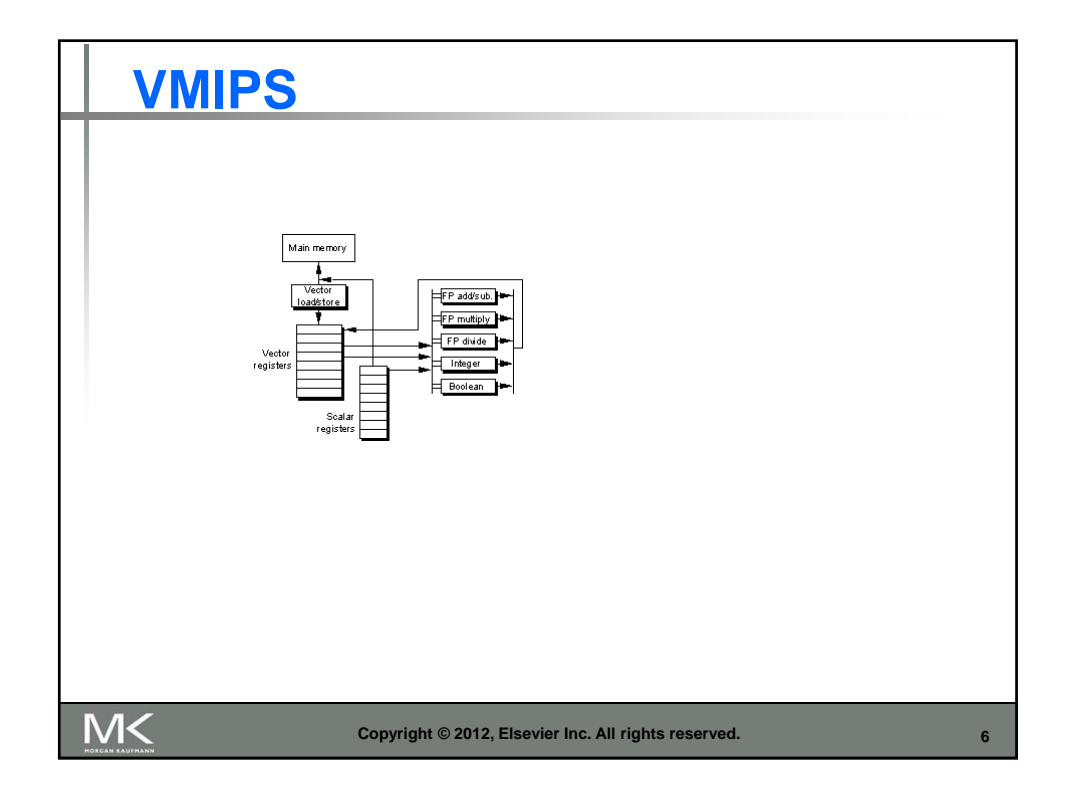

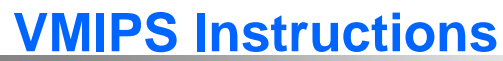

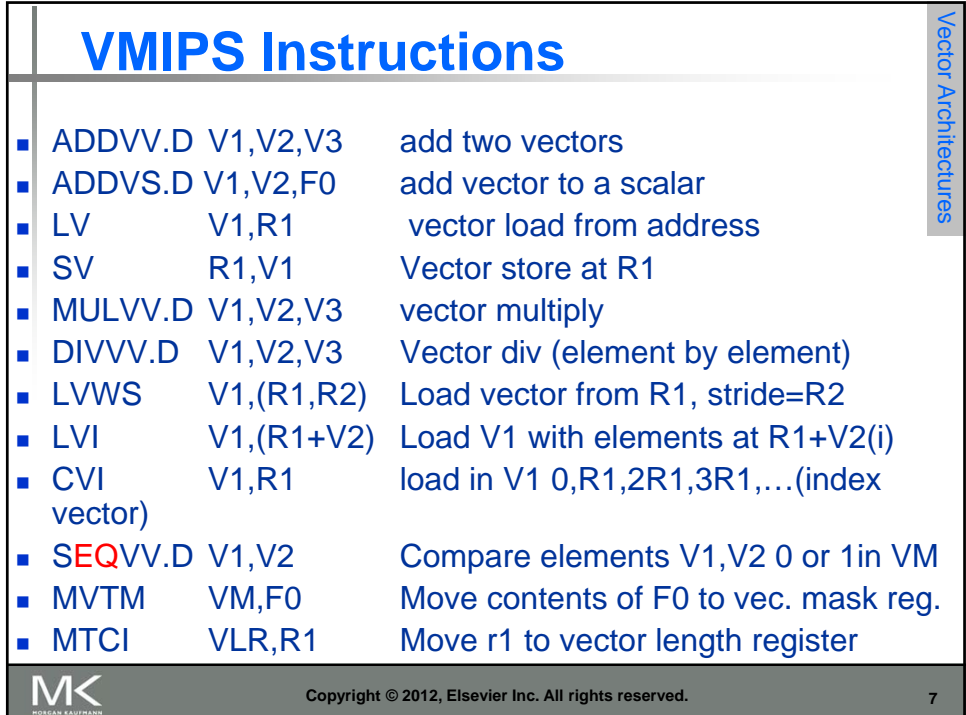

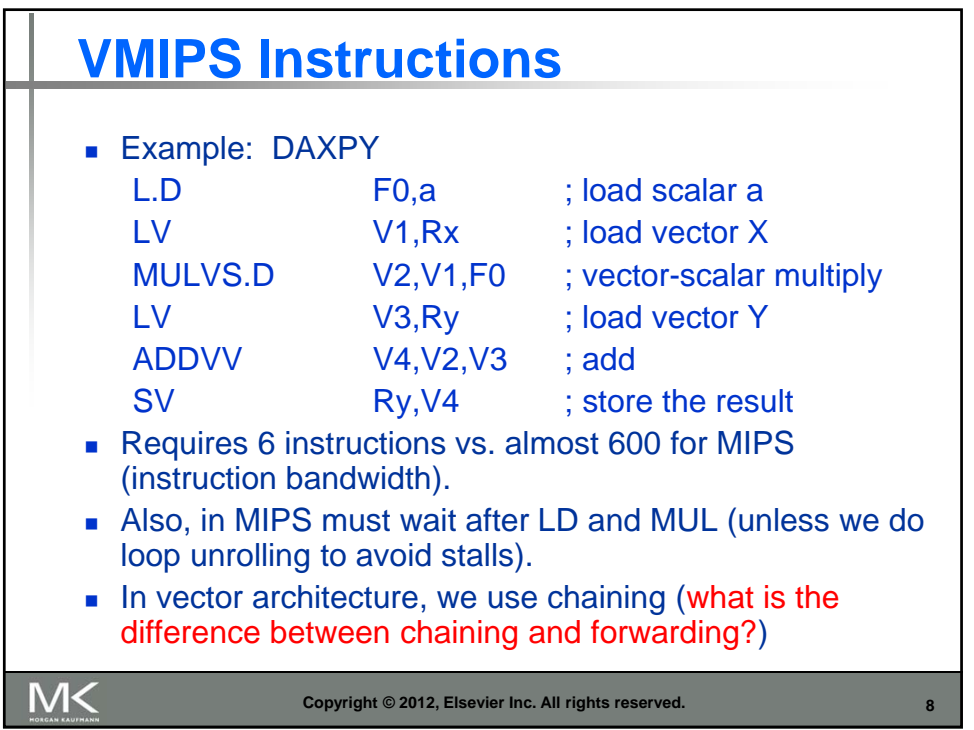

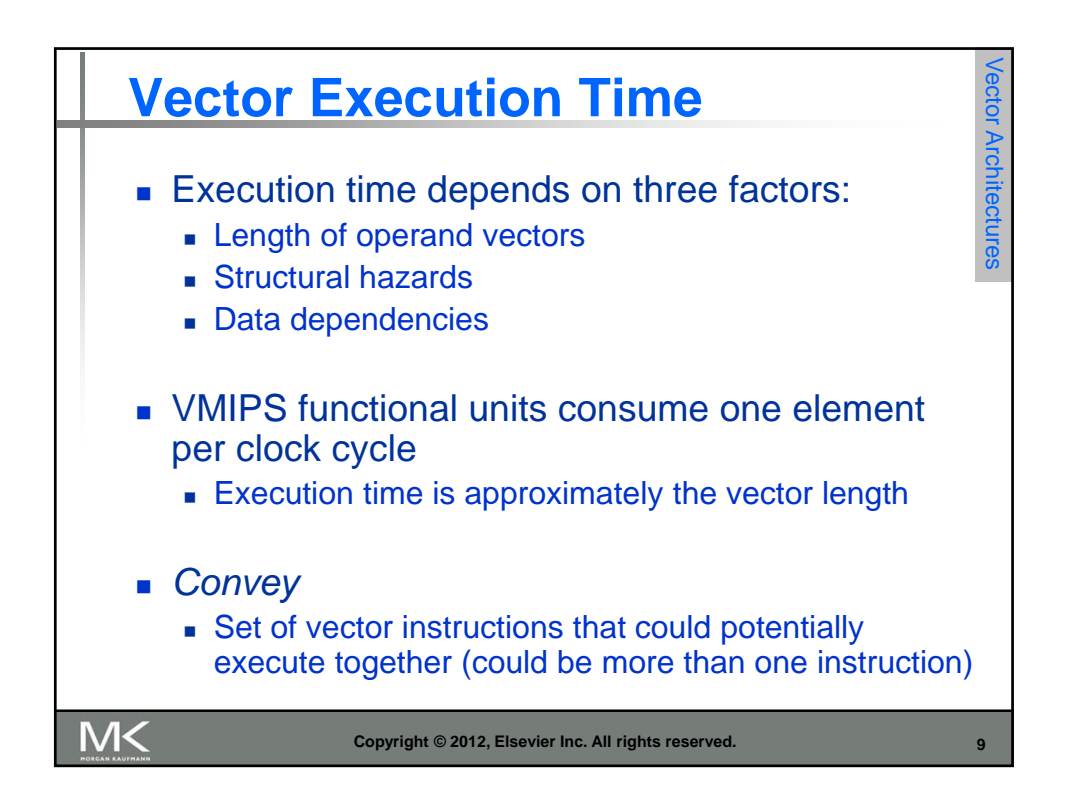

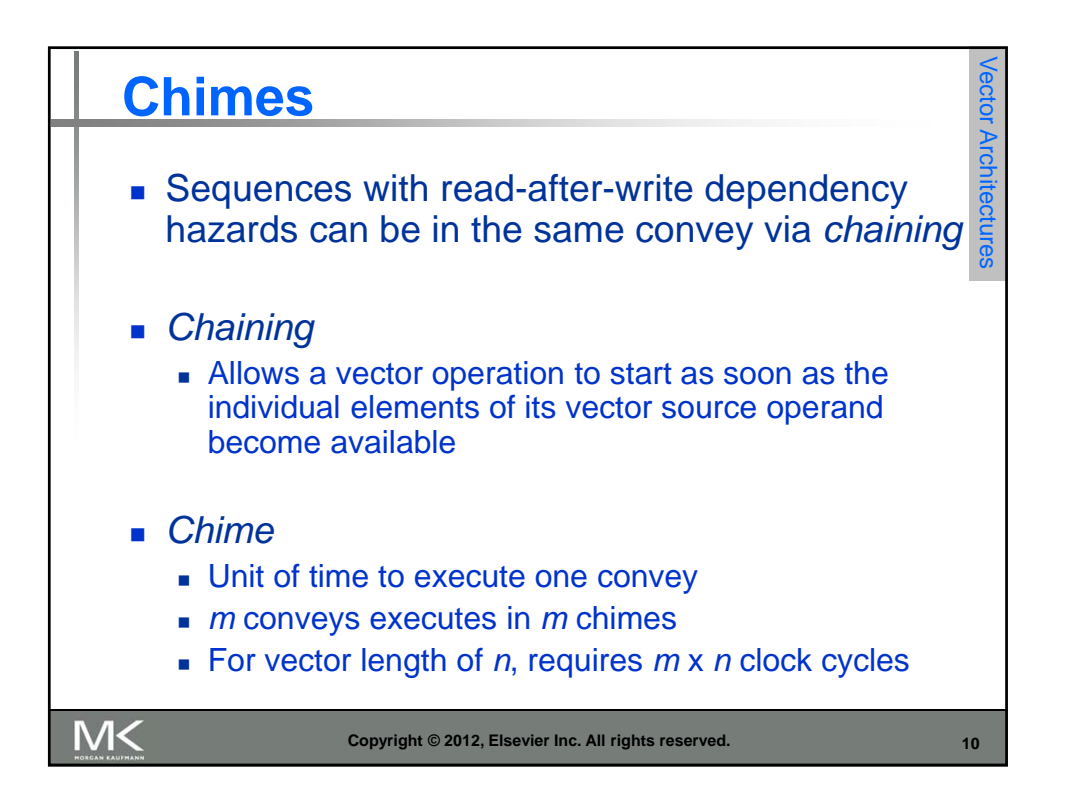

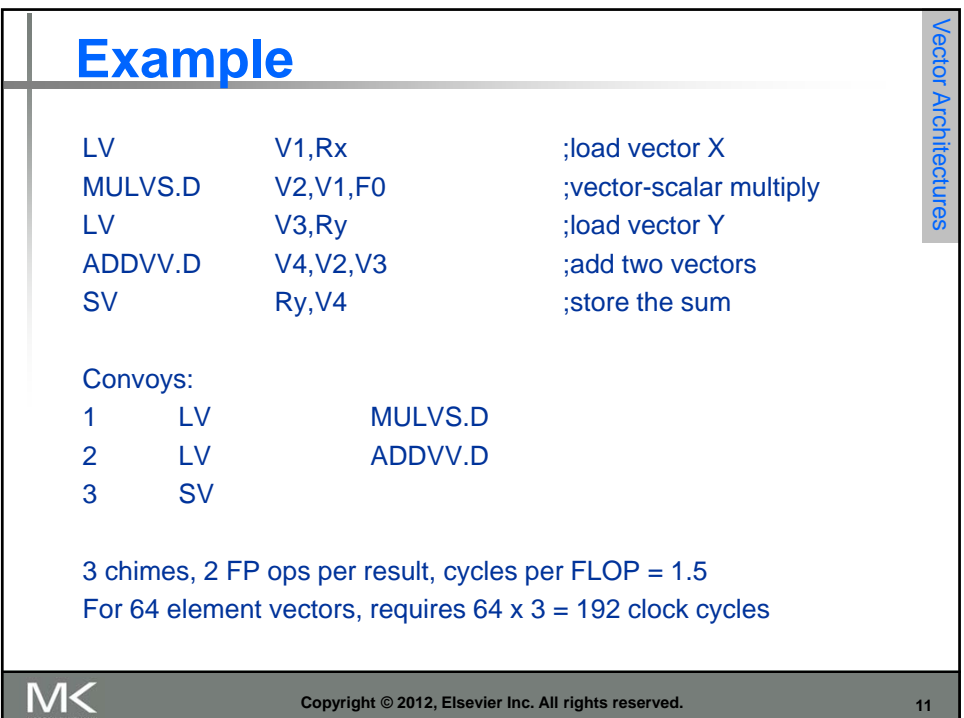

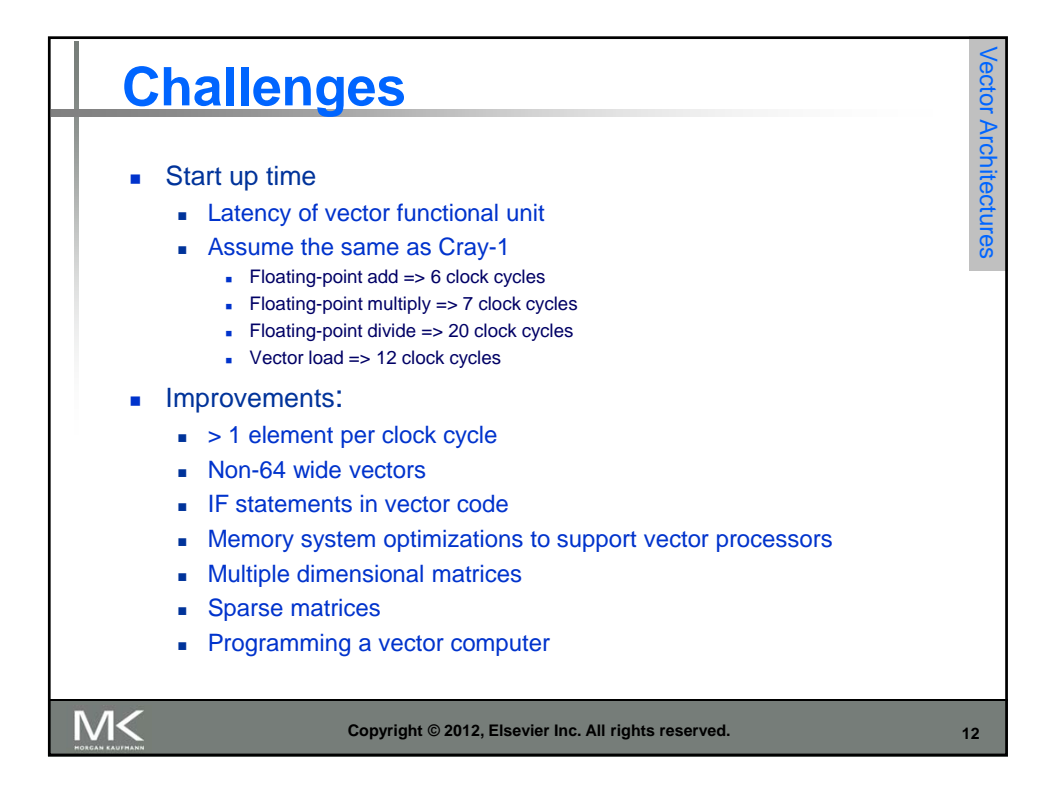

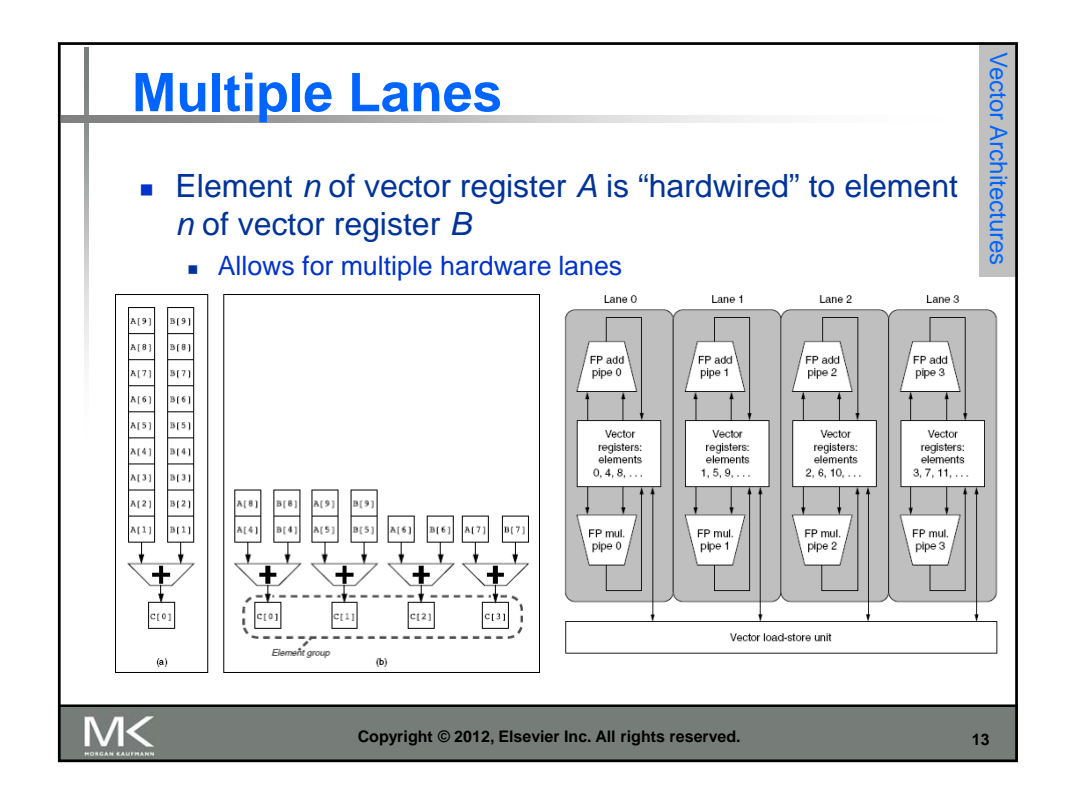

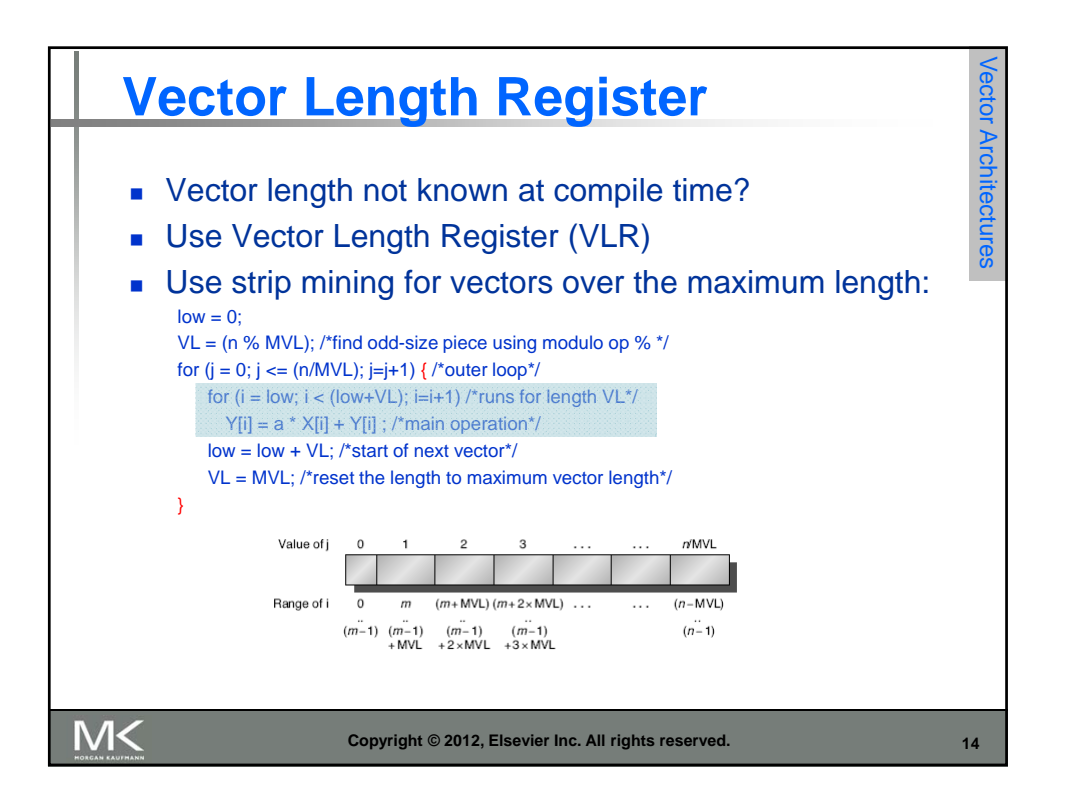

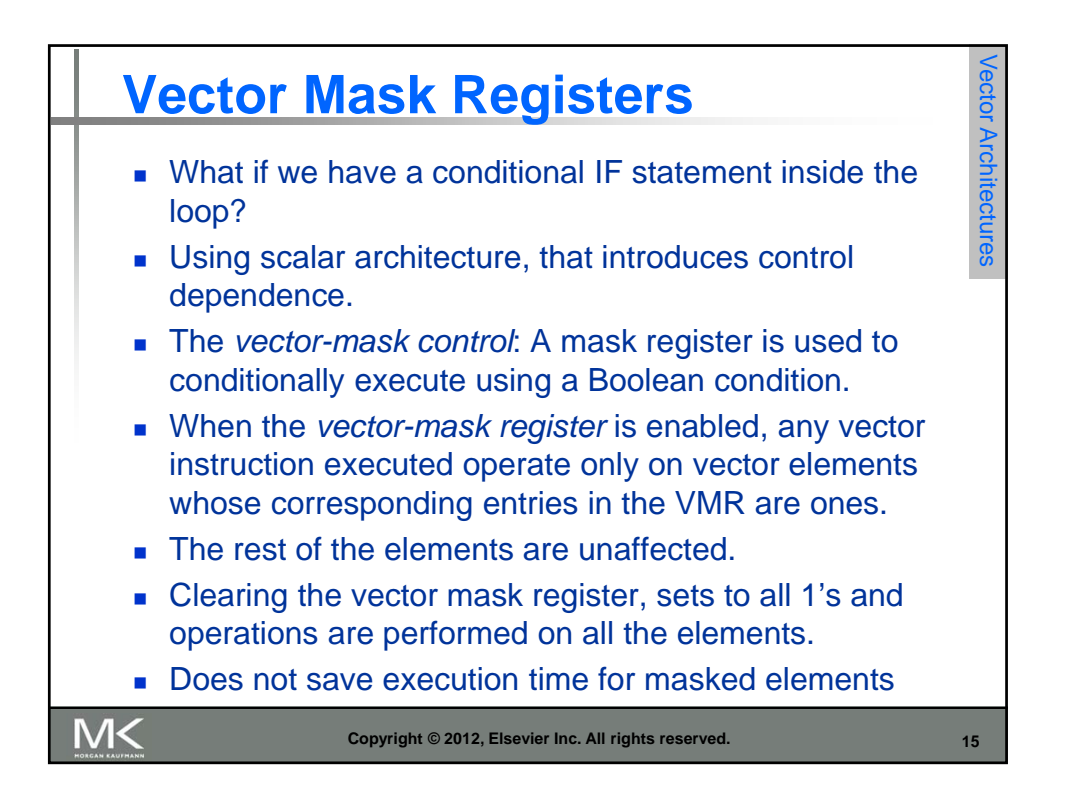

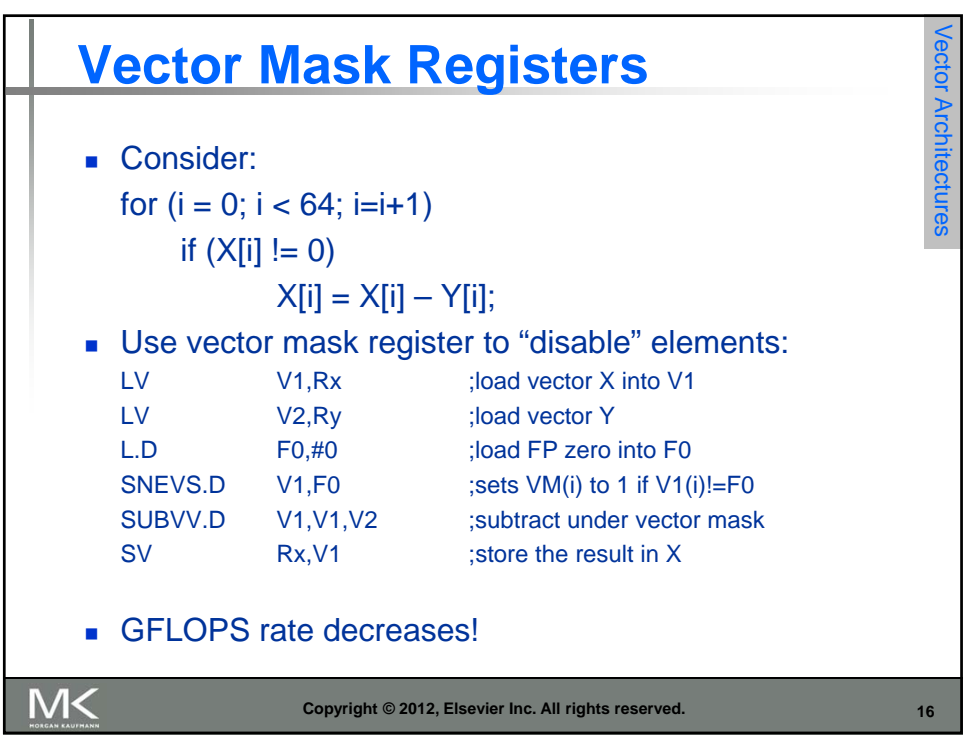

Vector Architectures

Vector Architecture

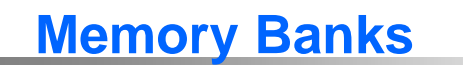

- Load/store unit is more complicated than FU's
- Start-up time, is the time for the first word into a register
- **Memory system must be designed to support high** bandwidth for vector loads and stores
- **Spread accesses across multiple banks** 
	- Control bank addresses independently
	- **Load or store non sequential words**
	- **Support multiple vector processors sharing the same memory**
- **Example:** 
	- 32 processors, each generating 4 loads and 2 stores/cycle
	- Processor cycle time is 2.167 ns, SRAM cycle time is 15 ns
	- How many memory banks needed?

```
M<
```
**Copyright © 2012, Elsevier Inc. All rights reserved. 17**

Vector ArchitecturesVector Architectures **Stride** Consider: for  $(i = 0; i < 100; i=i+1)$ for  $(j = 0; j < 100; j=j+1)$  {  $A[i][j] = 0.0;$ for  $(k = 0; k < 100; k=k+1)$  $A[i][j] = A[i][j] + B[i][k] * D[k][j];$ **} Must vectorize multiplication of rows of B with columns of D**  Use *non-unit stride* Bank conflict (stall) occurs when the same bank is hit faster than bank busy time: #banks / LCM(stride,#banks) < bank busy time

**Copyright © 2012, Elsevier Inc. All rights reserved. 18**

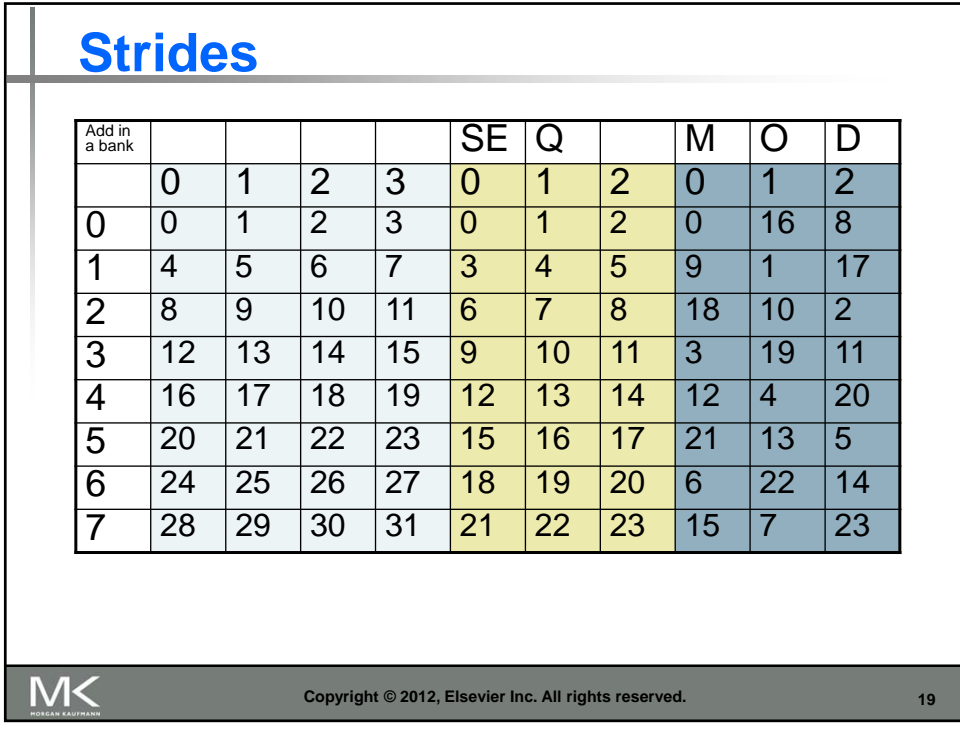

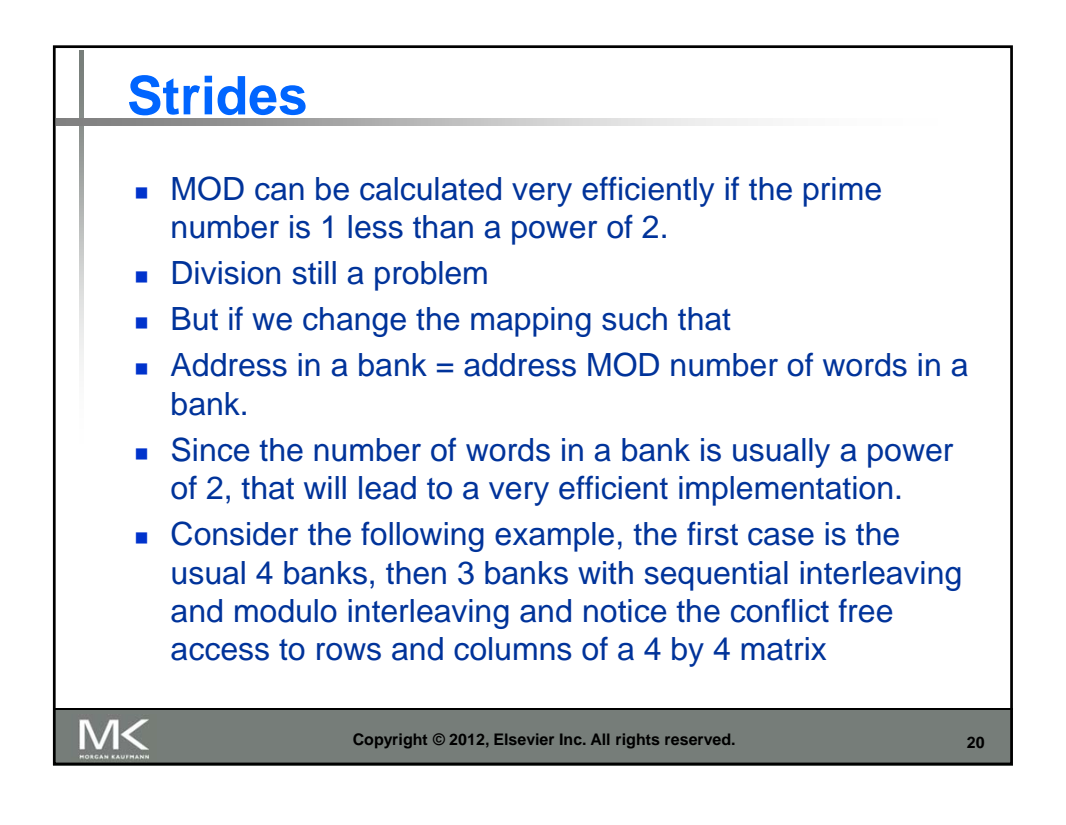

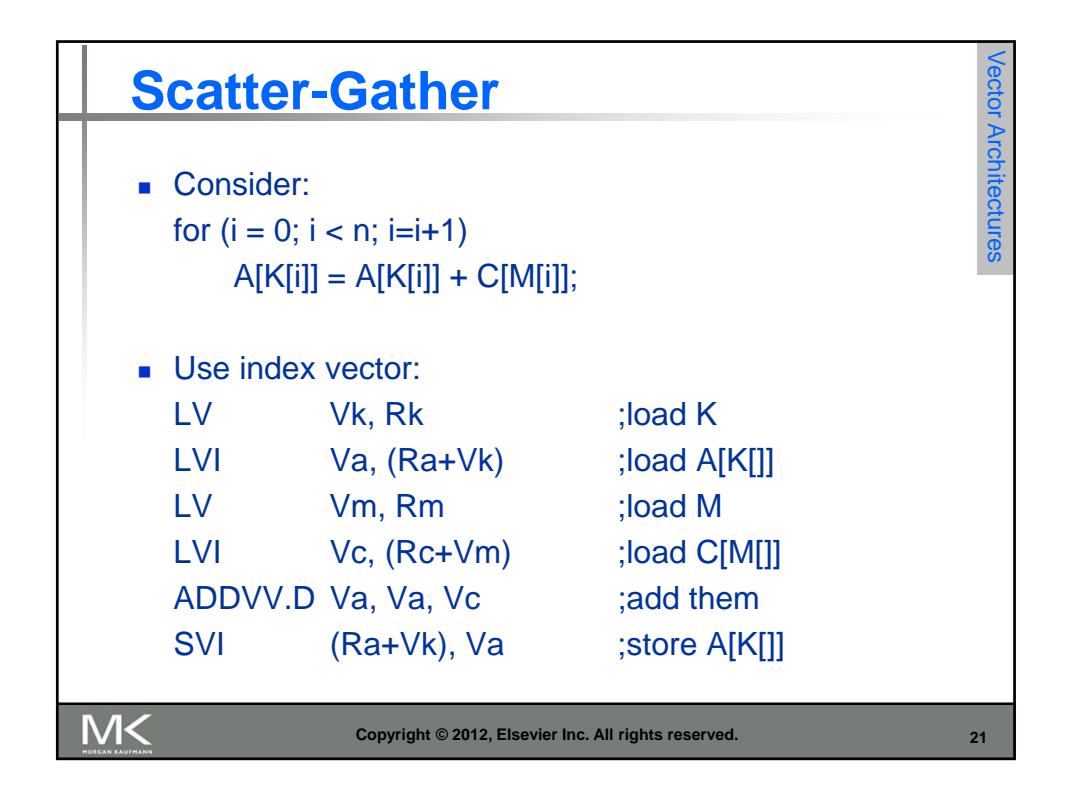

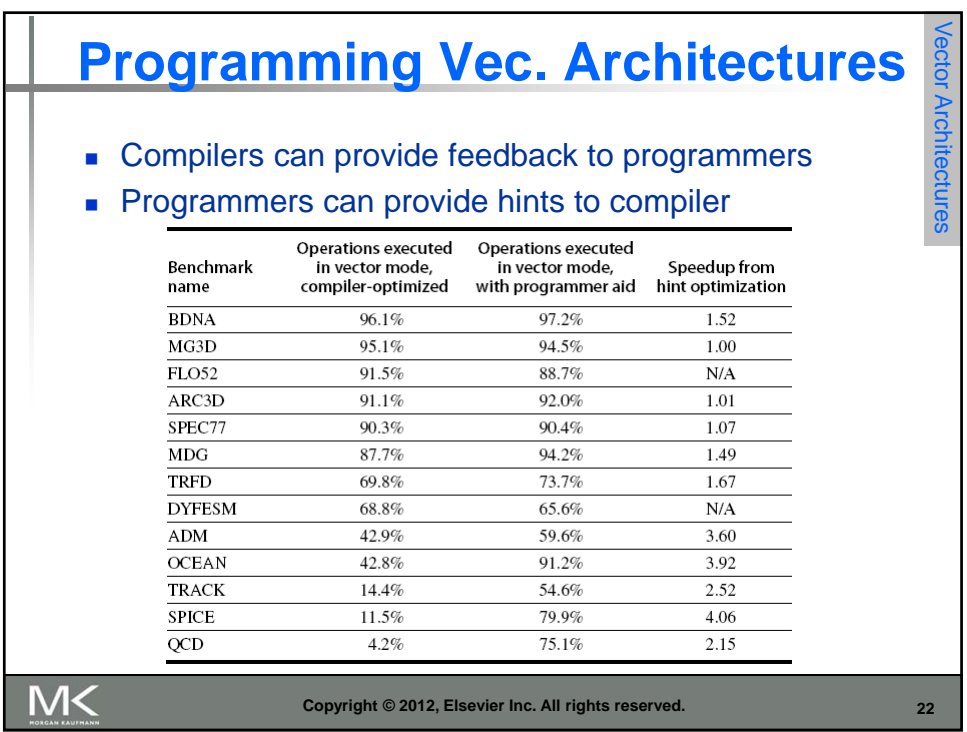

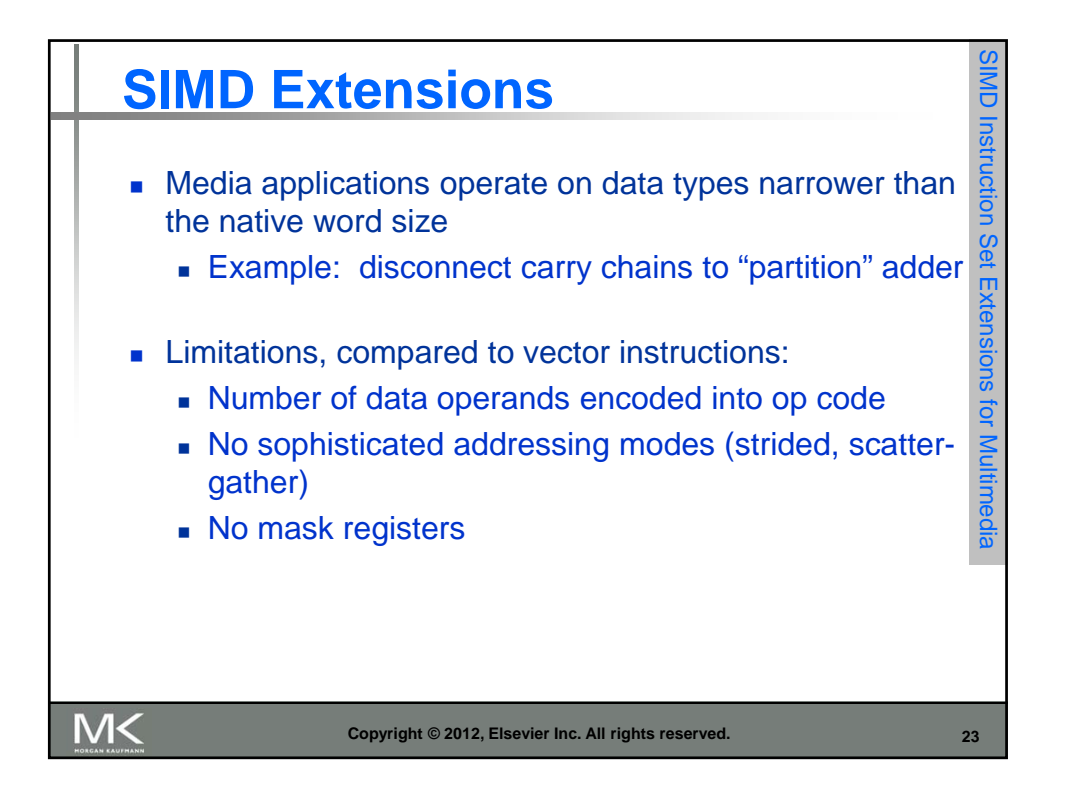

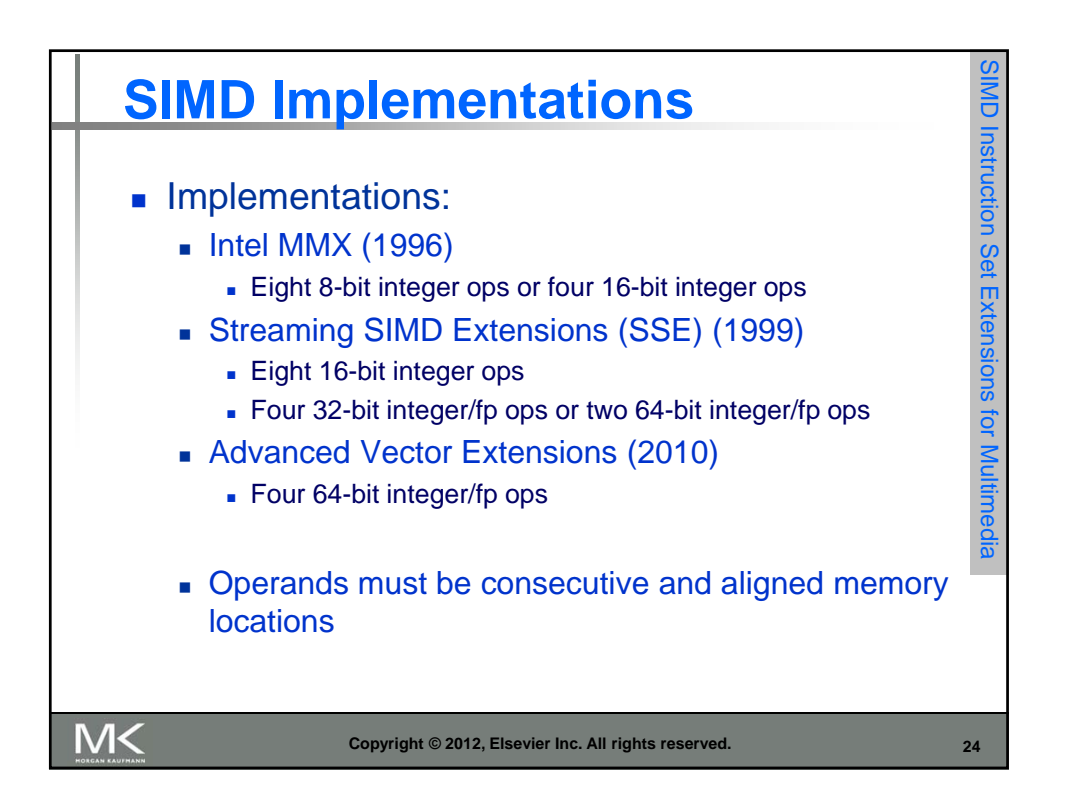

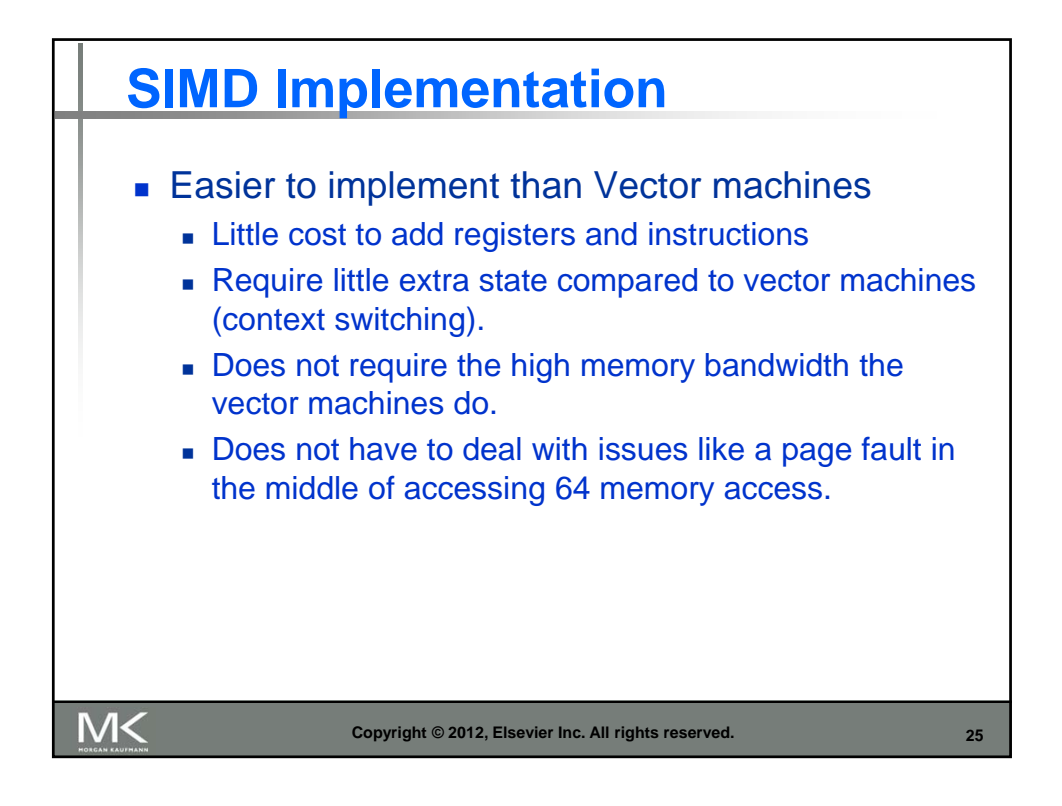